## Creating: The "Problem" & "Solution" Video Slideshow

Gradesheet – 150 pts.

*Students will be taught each of the skills stated below by recreating a Video Model Piece.*

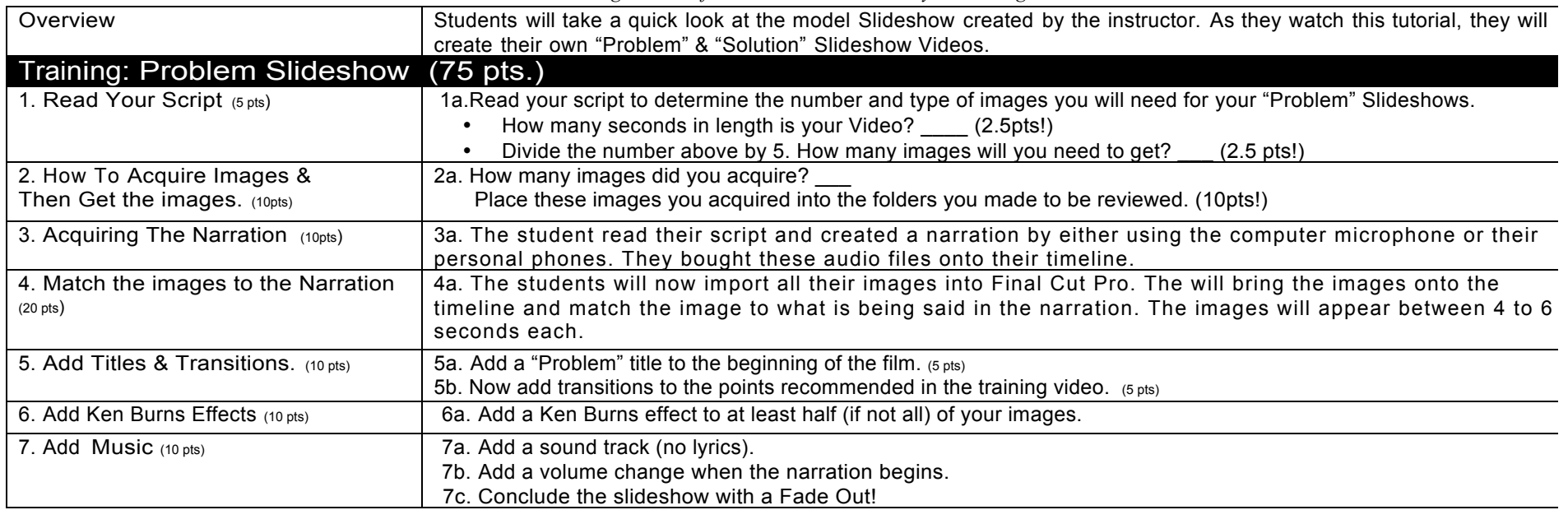

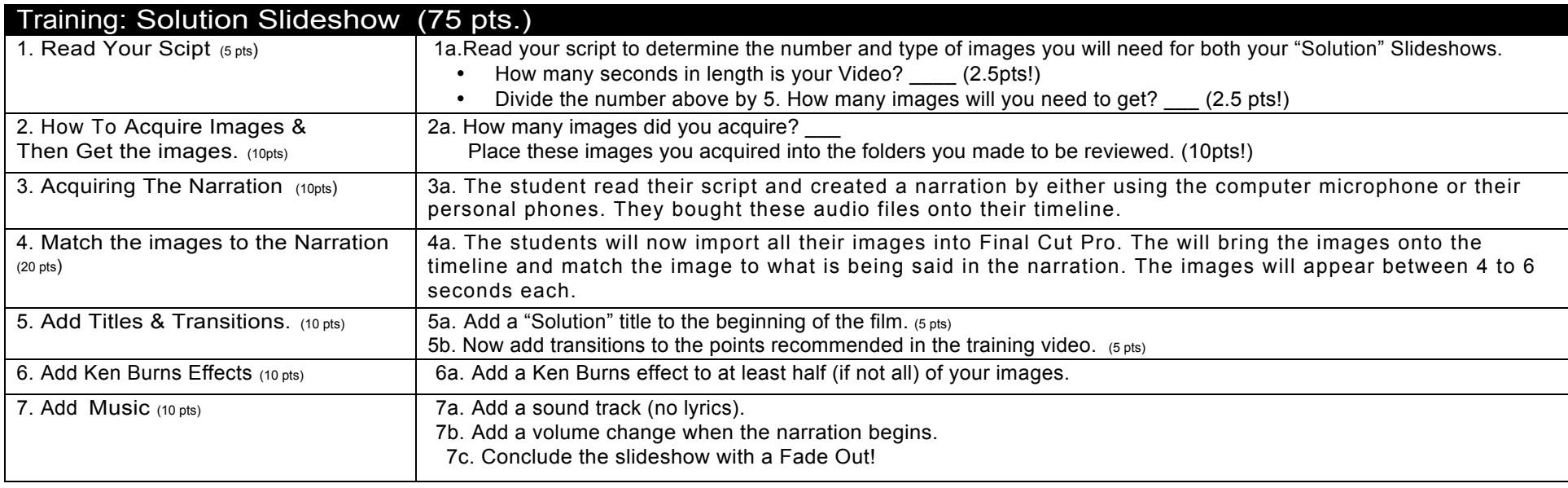

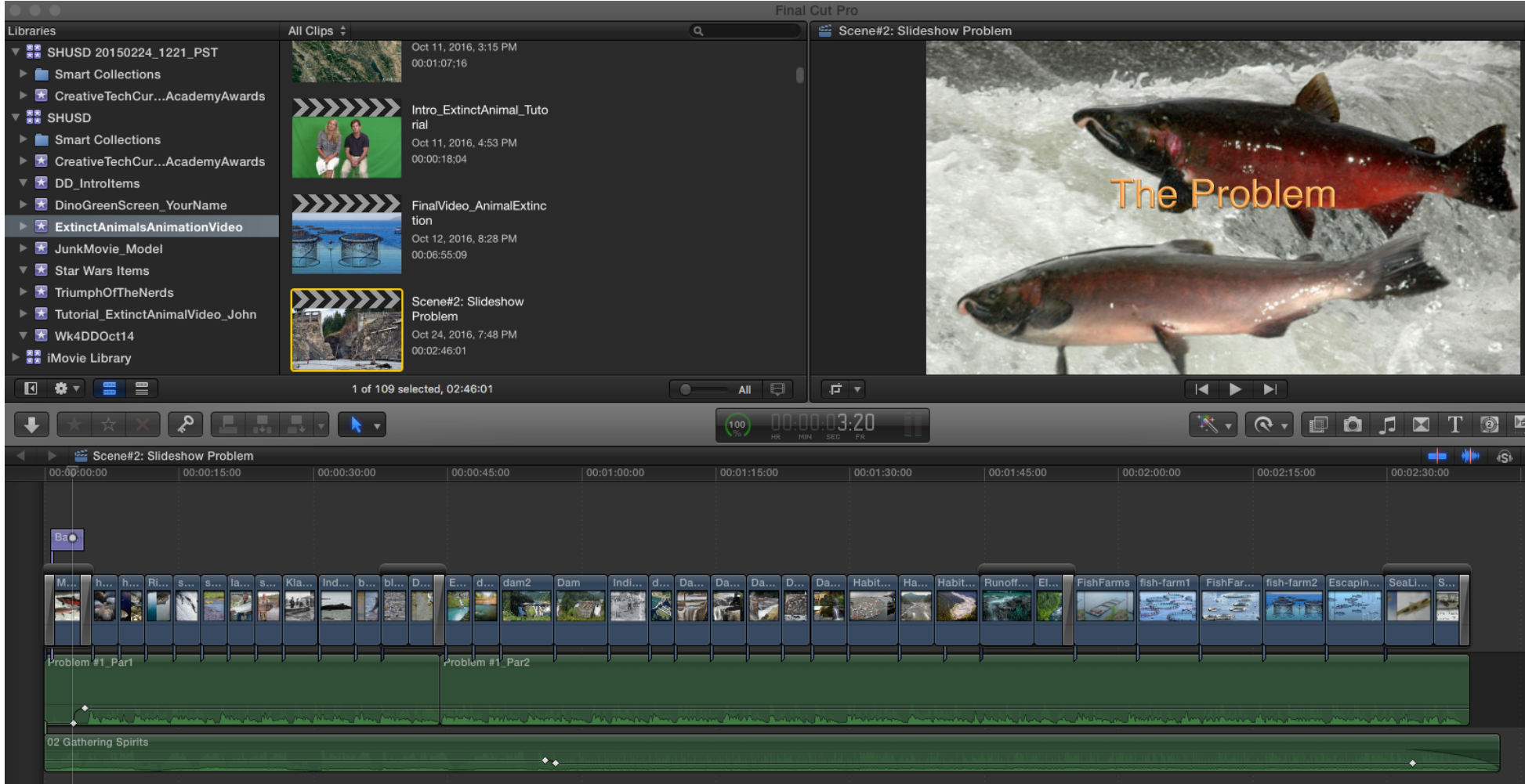